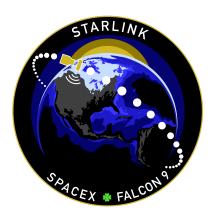

# **STARLINK GROUP 2-4 MISSION**

### **MISSION OVERVIEW**

SpaceX is targeting Thursday, January 19 for a Falcon 9 launch of 51 Starlink satellites to low-Earth orbit from Space Launch Complex 4 East (SLC-4E) at Vandenberg Space Force Base in California. The instantaneous launch window is at 7:43 a.m. PT (15:43 UTC), and a backup opportunity is available on Friday, January 20 at 7:09 a.m. PT (15:09 UTC).

Following stage separation, Falcon 9's first stage will return to Earth and land on the Of Course I Still Love You droneship stationed in the Pacific Ocean.

#### WEBCAST

A live webcast of this mission will begin about five minutes prior to liftoff.

# PHOTOS

High-resolution photos will be posted at **flickr.com/spacex**.

# **MISSION PROFILE**

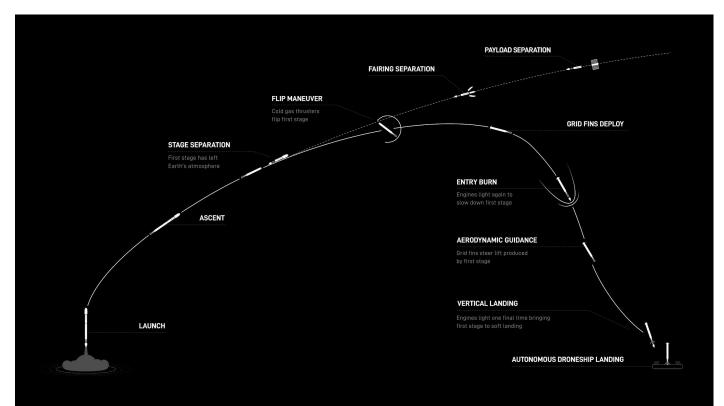

# **MISSION TIMELINE (ALL TIMES APPROXIMATE)**

#### COUNTDOWN

#### Hr/Min/Sec Event

- 00:38:00 SpaceX Launch Director verifies go for propellant load
- 00:35:00 RP-1 (rocket grade kerosene) loading begins
- 00:35:00 1st stage LOX (liquid oxygen) loading begins
- 00:16:00 2nd stage LOX loading begins
- 00:07:00 Falcon 9 begins engine chill prior to launch
- 00:01:00 Command flight computer to begin final prelaunch checks
- 00:01:00 Propellant tank pressurization to flight pressure begins
- 00:00:45 SpaceX Launch Director verifies go for launch
- 00:00:03 Engine controller commands engine ignition sequence to start
- 00:00:00 Falcon 9 liftoff

#### LAUNCH, LANDING AND DEPLOYMENT

| Hr/Min/Sec | Event                                              |
|------------|----------------------------------------------------|
| 00:01:12   | Max Q (moment of peak mechanical stress on rocket) |
| 00:02:26   | 1st stage main engine cutoff (MECO)                |
| 00:02:30   | 1st and 2nd stages separate                        |
| 00:02:36   | 2nd stage engine starts (SES-1)                    |
| 00:02:41   | Fairing deployment                                 |
| 00:06:43   | 1st stage entry burn begins                        |
| 00:07:03   | 1st stage entry burn ends                          |
| 00:08:19   | 1st stage landing burn begins                      |
| 00:08:39   | 2nd stage engine cutoff (SECO-1)                   |
| 00:08:43   | 1st stage landing                                  |
| 00:29:00   | Starlink satellites deploy                         |
|            |                                                    |